# **3.x - HTTP\_Resource\_Services**

Application service module that provides simple [CRUD](https://en.wikipedia.org/wiki/Create,_read,_update_and_delete) operations for resources that map directly to database tables.

# Syntax

```
Response = HTTP_Resource_Services(@Service, @Params)
```
## Returns

The meaning of the response value depends on the service.

### **Parameters**

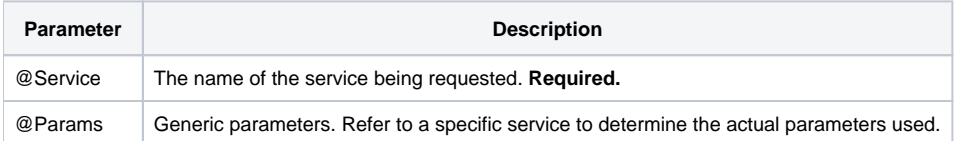

#### Remarks

HTTP\_Resource\_Services is a helpful application service module that web service routines can use to perform common database operations. This works well for web services that are tightly associated with a single database table. For example, a URL with /customers is likely to be directly linked to a CUSTOMERS database table.

Both the included [3.x - HTTP\\_Users\\_Services](https://wiki.srpcs.com/display/HTTPFramework/3.x+-+HTTP_Users_Services) and [3.x - HTTP\\_Contacts\\_Services](https://wiki.srpcs.com/display/HTTPFramework/3.x+-+HTTP_Contacts_Services) sample web service routines make use of HTTP\_Resource\_Services.

# Services

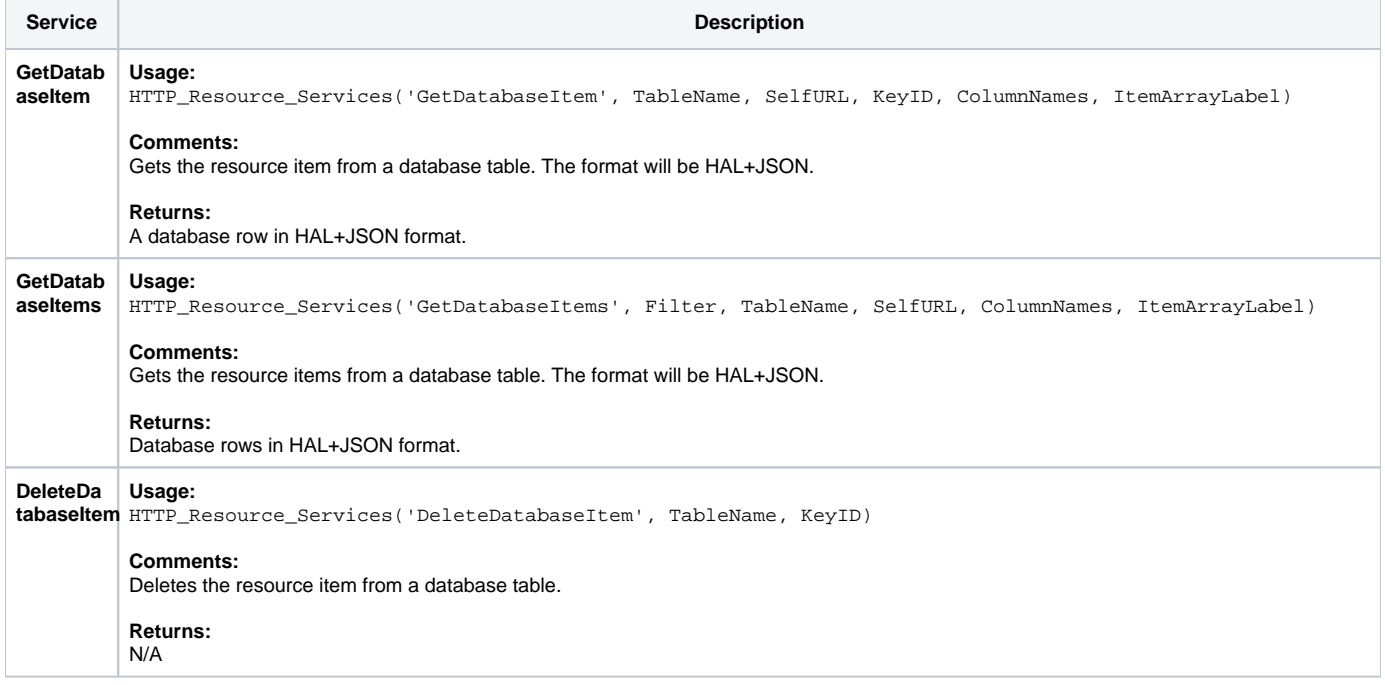

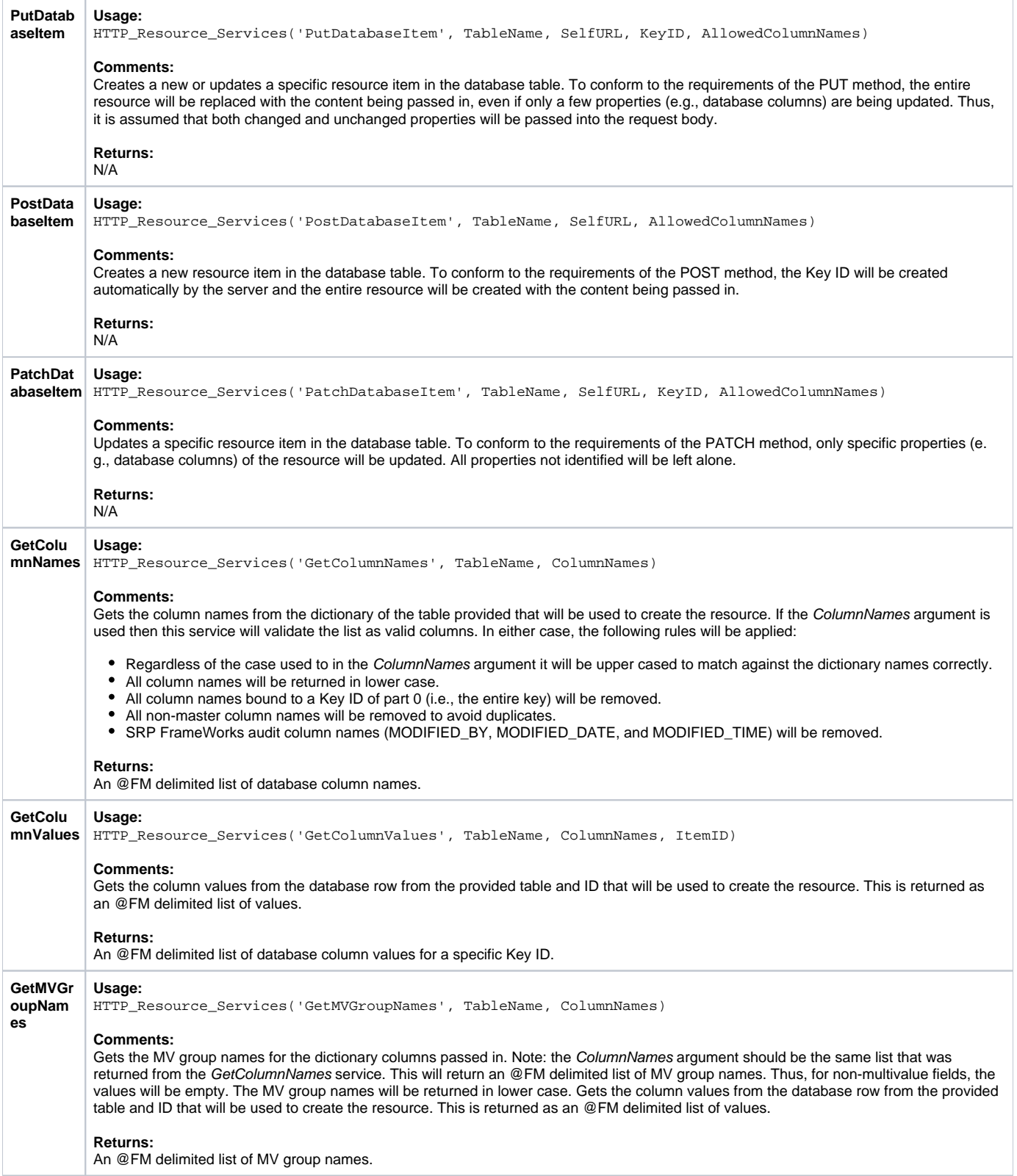

#### Params

The proper use of the generic arguments are defined in the definition of each service above.